# **BAB III**

# **METODE PENELITIAN**

Dilarang Dalam bab ini akan dibahas mengenai obyek penelitian, disain penelitian, variabel penelitian, teknik pengumpulan data, teknik pengambilan sampel, dan teknik analisis data. Obyek penelitian berisi gambaran singkat mengenai sesuatu yang diteliti secara padat dan informatif, dengan uraian mengenai apa yang menjadi obyek penelitian. Disain penelitian menjelaskan tentang cara dan pendekatan penelitian yang digunakan serta uraian penjelasan  $\frac{10}{2}$   $\frac{1}{2}$   $\frac{1}{2}$   $\frac{1}{2}$  cara dan pendekatan tersebut digunakan.

eyaex du Undang  $\bar{\nabla}$ ariabel penelitian merupakan penajabaran dari masaing-masing variabel serta definisi  $\vec{\varepsilon}$   $\vec{\varepsilon}$   $\vec{\varepsilon}$ <br> $\vec{\varepsilon}$ operasionalnya secara ringkas dan data yang dapat digunakan sebagai indikator dari variabel- $\frac{1}{2}$ variab $\overline{a}$  penelitian. Teknik pengumpulan data adalah penjabaran usaha bagaimana peneliti mengumpulkan data, menjelaskan data yang diperlukan, dan bagaimana teknik pengumpulan  $\frac{1}{2}$ data yang digunakan. Teknik pengambilan sampel merupakan penjelasan mengenai teknik  $\sum_{n=1}^{\infty}$  memilih anggota populasi menjadi anggota sampel. Teknik analisis data berisi metode analisis yang digunakan untuk mengukur hasil penelitian, juga rumus-rumus statistik yang digunakan dalam perhitungan dan program komputer yang diperlukan dalam pengolahan data.

# **A. Obyek Penelitian**<br> **A. A. A.**

**Kylk Kia** 

KWIK KIAN GIE SCHOOL OF BUSINESS

 $\sigma$ 

Pengutipan tidak merugikan kepentingan yang wajar IBIKKG

penulisan kritik dan tinjauan suatu masalah

 $\Omega$ 

2. Dilarang mengumumkan dan memperbanyak sebagian atau seluruh karya tulis ini dalam bentuk apapun

Pengutipan hanya untuk kepentingan pendidikan, penelitian, penulisan karya ilmiah, penyusunan laporan<br>Pengutipan hanya untuk kepentingan pendidikan, penelitian, penulisan karya ilmiah, penyusunan laporan

ltkan

tanpa izin IBIKKG

C) Hak ci

 $\overline{a}$ Objek penelitian pada penelitian ini adalah perusahaan manufaktur khususnya industri sektor tujuh yaitu perusahaan yang termasuk dalam perusahaan infrastruktur, utilitas, dan transportasi yang *listing* dan *go public* di Bursa Efek Indonesia selama periode tahun 2013-2015, sejumlah 19 perusahaan. Perusahaan tersebut dipilih karena peneliti yakin bahwa perusahaan yang termasuk dalam perusahaan infrastruktur, utilitas, dan

KWIK KIAN GIE SCHOOL OF BUSINESS **ESSE**  $\mathop{\sim}$ . Dilarang mengumumkan dan memperbanyak sebagian atau seluruh karya tulis ini dalam bentuk apapun tanpa izin IBIKKG  $\sigma$  $\Omega$ . Pengutipan tidak merugikan kepentingan yang wajar IBIKKG . Pengutipan hanya untuk kepentingan pendidikan, penelitian, penulisan karya ilmiah, penyusunan laporan penulisan kritik dan tinjauan suatu masalah.

Dilarang mengutip seba

transportasi memenuhi kriteria-kriteria sebagai perusahaan "*new economy*" yang mendapatkan banyak kontribusi dari modal intelektual. Sementara itu, sampel merupakan bagian dari populasi yang digunakan sebagai objek penelitian. Sampel tersebut sudah bisa mewakili adanya populasi. Tidak semua perusahaan yang dapat digunakan untuk penelitian  $\begin{array}{c}\n\stackrel{\text{def}}{=} \text{min}\{\mathbf{H} \mid \mathbf{H}\} \\
\stackrel{\text{def}}{=} \mathbf{H}\mathbf{H}\mathbf{H}\n\end{array}$ 

# **B. Disain Penelitian**

181 KG

 $\overline{\square}$ 

Berikut beberapa pengklasifikasian desain penelitian menurut Cooper dan Schindler  $(20\overline{1}$ 1:140-143), yaitu:

1. Tingkat Kristalisasi Pertanyaan Penelitian

Dalam penelititan ini perumusan masalahnya menggunakan studi formal yaitu dimulai dengan hipotesis dan pernyataan yang pada akhirnya bertujuan untuk menguji hipotesis dan menjawab penelitian yang telah diajukan.

2. Metode Pengumpulan Data

Penelitian ini dilakukan dengan metode pengamatan dimana peneliti hanya menggunakan data sekunder, tanpa berusaha untuk mendapatkan respon dari data yang diteliti. Frenelitian ini dilakukan den<br>
semenggunakan data sekunder,<br>
yang diteliti.<br>
S. Kontrol Peneliti atas Variabel<br>
Penelitian ini merupakan pen<br>
mampu dalam memanipulasi d<br>
S. Tujuan Studi<br>
S. Tujuan Studi<br>
S. Tujuan Studi<br>
S

Penelitian ini merupakan penelitian *ex post facto*, yang berarti bahwa peneliti tidak mampu dalam memanipulasi data dan hanya dapat melaporkan saja apa yang terjadi.

4. Tujuan Studi

Hak Cipta Dilindungi Undang-Undang

. Pengutipan hanya untuk kepentingan pendidikan, penelitian, penulisan karya ilmiah, penyusunan laporan

SCHOOL OF BUSINESS

**EST** 

 $\Omega$ 

penulisan kritik dan tinjauan suatu masalah.

Kepentingan dalam penelitian ini adalah studi kausal, dimana untuk mengetahui mengapa, yaitu bagaimana suatu variabel mengubah variabel yang lain. Penelitian ini dilakukan untuk menjelaskan pengaruh-pengaruh antara variabel.

 $\frac{5}{6}$  dilakukan untuk<br>  $\frac{5}{6}$  dilakukan untuk<br>  $\frac{5}{6}$  Dimensi Waktu<br>  $\frac{5}{6}$  Dimensi Waktu<br>  $\frac{5}{6}$  data yang men<br>
data yang mengumpulkan<br>  $\frac{5}{6}$  mengumpulkan<br>  $\frac{5}{6}$  mengumpulkan<br>  $\frac{5}{6}$  mengumpulk Studi *cross sectional* dilakukan dalam penelitian ini karena peneliti mengumpulkan data yang mencerminkan suatu keadaan pada suatu saat tertentu dari beberapa perusahaan. Penelitian ini juga menggunakan studi *time series* karena peneliti mengumpulkan data selama kurun waktu tertentu, yaitu tahun 2013-2015. Penelitian ini merupakan gabungan dari *cross sectional* dan *time series.*

6. Ruang Lingkup Topik Penelitian

Penelitian ini menggunakan studi statistik karena hipotesis dalam penelitian ini akan diuji secara kuantitatif dengan menggunakan uji statistik.

Lingkungan Penelitian

Penelitian ini termasuk penelitian lapangan karena data yang dipakai merupakan data dari laporan keuangan perusahaan.

Bradari laporan keuang<br>8. Persepsi Partisipan<br>8. Penelitian ini m<br>menggunakan data-<br>19. Penelitian ini m<br>19. Penelitian ini m<br>menggunakan data-<br>19. Penelitian data-<br>19. Penelitian data-Penelitian ini merupakan penelitian *actual routine,* karena penelitian ini menggunakan data-data yang sesuai dengan kenyataan (aktual).

# **C. Variabel Penelitian**

Penelitian ini menggunakan 3 jenis variabel, yaitu variabel independen, variabel dependen, dan variabel intervening. Penjelasan untuk variabel-variabel tersebut akan dijelaskan sebagai berikut :

# **1. Variabel Independen**

**IBI KKG** Variabel independen dalam penelitian ini adalah *intellectual capital* (IC) yang diukur berdasarkan *value added* (VA) yang diciptakan oleh *human capital* (VAHU), *physical capital* (VACA) dan *structural capital* (STVA). Kombinasi dari ketiga value added tersebut disimbolkan dengan nama VAIC™ yang dikembangkan oleh Pulic (1998: 1999: 2000).

Formulasi perhitungan VAIC™ adalah sebagai berikut (Ulum: 2007):

a. *Output* (OUT) = Total penjualan dan pendapatan lain.

b. *Input* (IN) = Beban dan biaya-biaya (selain beban karyawan).

Informatika Kwik Kian Gie c. *Value Added* (VA) = Selisih antara *Output* dan *Input*.

 $VA = OUT - IN$ 

- d. *Human Capital* (HC) = Beban karyawan
- e. *Capital Emploed* / *Capital Coefficient* (CA) = Dana yang tersedia (ekuitas dan laba bersih)
- Institut Bisnis dan Informatika Kwik Kian f. *Structural Capital* (SC) = VA – HC
	- g. *Value Added Capital Caefficient* (VACA) adalah rasio dari VA terhadap CA. Rasio ini menunjukkan kontribusi yang dibuat oleh setiap unit dari CA terhadap *value added* organisasi.

$$
VACA = VA / CA
$$

Dilarang mengutip sebagian atau seluruh karya tulis ini tanpa mencantumkan dan menyebutkan sumber:

. Pengutipan hanya untuk kepentingan pendidikan, penelitian, penulisan karya ilmiah, penyusunan laporan

KWIK KIAN GIE SCHOOL OF BUSINESS

**ES** 

 $\Omega$ 

Hak Cipta

Dilindungi Undang-Undang

penulisan kritik dan tinjauan suatu masalah

Pengutipan hanya untuk kepentingan pendidikan, penelitian, penulisan karya ilmiah, penyusunan laporan<br>Pengutipan hanya untuk kepentingan pendidikan, penelitian, penulisan karya ilmiah, penyusunan laporan

KWIK KIAN GIE SCHOOL OF BUSINESS

**ESTE** 

 $\Omega$ 

penulisan kritik dan tinjauan suatu masalah.

 $\bigodot$ 

Hak cipta milik IBI KKG (Institut Bisnis dan Informatika Kwik Kian Gie)

**BIST** 

Hak Cipta Dilindungi Undang-Undang

h. *Value Added Human Capital* (VAHU) adalah rasio dari VA terhadap HC. Rasio ini menunjukkan kontribusi yang dibuat oleh setiap rupiah yang diinvestasikan dalam HC terhadap *value added* organisasi. Menurut Ze'ghal dan Maaloul (2010) beban karyawan tidak dimasukkan dalam biaya melainkan investasi.

# **VAHU = VA / HC**

i. *Structural Capital Value Added* (STVA) adalah rasio dari SC terhadap VA. Rasio ini mengukur jumlah SC yang dibutuhkan untuk menghasilkan 1 rupiah dari VA dan merupakan indikasi bagaimana keberhasilan SC dalam penciptaan nilai. SC tergantung pada penciptaan VA dan berbanding terbalik dengan HC.

**STVA = SC / VA**

j. *Value Added Intellectual Coefficient* (VAIC™) mengindikasi kemampuan

intelektual organisasi. VAIC™ dapat juga dianggap sebagai BPI (*Businesss* 

*Performance Indikator*).

**VAIC**™ **= VACA + VAHU + STVA**

# 2. **Variabel Dependen**

Variabel dependen dalam penelitian ini adalah nilai perusahaan. Nilai perusahaan pada penelitian ini diproksikan dengan *Tobin's Q*.

*TOBIN'S Q* =  $(MVE + DEBT) / TA$ 

 $\sum_{\omega}$ Tobin's Q *Tobin's Q* = Nilai perusahaan MVE = *Closing price* x q *shares* DEBT = Total utang perusahaan<br>
= Total aktiva<br>
39<br>
NON 39  $=$  Total aktiva

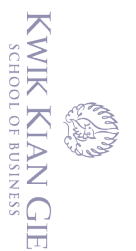

 $\Omega$ 

 $\sigma$ 

# 3. **Variabel** *Intervening*

Variabel *intervening* merupakan variabel antara atau *mediating* yang berfungsi  $\bm{\Theta}$ memediasi hubungan antara variabel independen dengan variabel dependen. Variabel *intervening* dalam penelitian ini adalah ROA perusahaan. Rasio ROA (*Return on Asets*) digunakan sebagai proksi kinerja keuangan perusahaan. ROA merupakan indikator keuangan yang menggambarkan kemampuan perusahaan dalam menghasilkan laba atas total aset yang dimiliki perusahaan. ROA menggambarkan keuntungan bisnis dan efisiensi yang dilakukan perusahaan dalam pemanfaatan total aset (Chen *et al*, 2005). Cara perhitungan ROA adalah sebagai berikut (Horne, 2005):

# **ROA = Laba Bersih / Total Aktiva**

# **D. Teknik Pengumpulan Data**

Dalam penelitian ini, pengumpulan data dilakukan secara pengamatan (*observasi*), yaitu dengan cara melakukan pengamatan terhadap data sekunder. Data sekunder yang digunakan dalam peneltian ini sebagai berikut:

1. Data tentang nama perusahaan dan jenis perusahaan, bisnis yang dijalankan perusahaan yang diperoleh dari *Indonesian Capital Market Directory* (ICMD) 2013- 2015. 2. Data keuangan perusahaan tahun 2013-2015 yang diperoleh dari pusat data pasar<br>2. Data keuangan perusahaan tahun 2013-2015 yang diperoleh dari pusat data pasar

dan Informatika Kwik Kian modal Kwik Kian Gie School of Business (IBII) dan juga dari situs resmi BEI [\(www.idx.co.id\)](http://www.idx.co.id/).

Pengutipan hanya untuk kepentingan pendidikan, penelitian, penulisan karya ilmiah, penyusunan laporan<br>Pengutipan hanya untuk kepentingan pendidikan, penelitian, penulisan karya ilmiah, penyusunan laporan penulisan kritik dan tinjauan suatu masalah

# **E. Teknik Pengambilan Sampel**

ik ci Teknik pengambilan sampel yang digunakan dalam penelitian ini adalah *purposive sampling* dengan kriteria sebagai berikut:

 $\overline{\widehat{\vartheta}}$  Perusahaan harus menerbitkan laporan keuangan berturut-turut dari tahun 2013-2015 KKG yang telah dipublikasikan.

b) Perusahaan yang memiliki nilai buku ekuitas yang negatif tidak dimasukkan ke dalam  $\frac{3}{5}$  sampel.<br> $\frac{3}{5}$  Perusah:<br> $\frac{3}{5}$  Perusah:<br> $\frac{3}{5}$  Perusah:

c) Perusahaan yang menderita rugi tidak dimasukkan dalam sampel.

Example and **Franch Containers**<br>
Franch Containers and Containers and Containers and Containers and Containers and Containers and Containers of the Bulking of the Bulking of the Bulking of the Bulking of the Bulking of the ka Ki Metode analisis yang digunakan dalam penelitian ini adalah analisis regresi linier berganda. Analisis regresi ini bertujuan untuk memperoleh gambaran yang menyeluruh mengenai hubungan antara variabel independen dan variabel dependen untuk kinerja perusahaan baik secara parsial maupun secara simultan (Ghozali, 2006). Penelitian ini akan mencoba menganalisis dua model regresi linear.

**1. Statistik Deskriptif**<br> **1. Statistik deskripif** Statistik deskripif memberikan gambaran atau deskripsi suatu data dilihat dari rata -rata, standar deviasi, nilai maksimum, dan nilai minimum (Ghozali, 2006). Maksimum dan minimum menunjukkan nilai terbesar dan terkecil.

# **2.** Uji Kesamaan Koefisien<br>**2.** Uji Kesamaan Koefisien<br>**2. Alexander**<br>Alexander

2. Dilarang mengumumkan dan memperbanyak sebagian atau seluruh karya tulis ini dalam bentuk apapun tanpa izin IBIKKG ō. . Pengutipan tidak merugikan kepentingan yang wajar IBIKKG

. Pengutipan hanya untuk kepentingan pendidikan, penelitian, penulisan karya ilmiah, penyusunan laporan

KWIK KIAN GIE SCHOOL OF BUSINESS

**CONTROL** 

 $\Omega$ 

penulisan kritik dan tinjauan suatu masalah.

Hak Cipta Dilindungi Undang-Undang

Hak Cipta Dilindungi Undang-Undang

Pengutipan hanya untuk kepentingan pendidikan, penelitian, penulisan karya ilmiah, penyusunan laporan<br>Pengutipan hanya untuk kepentingan pendidikan, penelitian, penulisan karya ilmiah, penyusunan laporan

KWIK KIAN GIE SCHOOL OF BUSINESS

**EST** 

 $\Omega$ 

penulisan kritik dan tinjauan suatu masalah

Sebelum menguji variabel independen terhadap variabel dependen, maka harus diketahui terlebih dahulu apakah penggabungan data penelitian (antara data *cross sectional* dengan *time series*) dapat dilakukan atau tidak. Untuk itu, perlu dilakukan suatu pengujian, yaitu pengujian *Chow Breakpoint Test.* Dalam penelitian ini, dilakukan pengujian dengan menggunakan program eViews Versi 7.

Dasar pengambilan keputusan adalah:

a. Jika nilai signifikansi dari masing-masing variabel > nilai α ( $\alpha$ =5%), maka pengujian dapat di *pooling*.

b. Jika nilai signifikan dari masing-masing variabel < nilai α (α=5%) maka penelitian pada periode yang bersangkutan tidak dapat di-*pooling* **3. Uji Asumsi Klasik**

Suatu model penelitian yang baik apabila model tersebut tidak bias. Untuk menghindari hal tersebut, sebelum melakukan analisis regresi linear berganda diperlukan uji asumsi klasik terlebih dahulu (Ghozali, 2006). Uji asumsi klasik meliputi uji multikolinieritas, uji autokorelasi, uji heteroskedastisitas dan uji normalitas.

# **a. Uji Multikolinearitas**

nstitut Bisnis dan Informatika Kwik Kian Uji multikolinieritas dimaksudkan untuk menguji apakah terdapat korelasi antar variabel independen pada model regresi. Model regresi yang baik seharusnya tidak terjadi korelasi antara variabel independen. Jika terjadi korelasi, maka terdapat masalah multikolinearitas. Untuk menguji multikolinieritas dilakukan dengan cara melihat nilat *Tolerance dan Variance Inflation Factor* (VIF). *Tolerance* mengukur variabilitas variabel independen yang terpilih yang tidak dijelaskan oleh variabel

**Institut Bisnis dan Informatika Kwik Kian** 

Hak Cipta Dilindungi Undang-Undang

. Pengutipan hanya untuk kepentingan pendidikan, penelitian, penulisan karya ilmiah, penyusunan laporan

**RANDA** 

 $\Omega$ 

penulisan kritik dan tinjauan suatu masalah.

independen lainnya (Ghozali, 2006). Dasar pengambilan keputusannya adalah sebagai berikut:

- 1) Jika VIF < 10, dan angka *tolerance* mendekati satu, maka model bebas mutlikolinieritas.
- 2) Jika VIF ≥ 10, dan angka *tolerance* mendekati satu, maka model mengalami multikolinieritas.

# **b. Uji Autokorelasi**

Hak cipta milik IBI KKG (Institut Bisnis dan Informatika Kwik Kian Gie) Pengujian autorkorelasi bertujuan untuk menguji apakah di dalam model regresi linear terdapat korelasi antara residual pada periode t dengan residual pada periode t-1. Jika terjadi korelasi, maka terdapat masalah autokorelasi. Model regresi yang baik adalah model regresi yang bebas dari autokorelasi Untuk mendeteksi ada tidaknya autokorelasi yaitu dengan menggunakan uji Durbin Watson. Keputusan ada tidaknya autokorelasi menurut (Ghozali,2006) adalah:

- H0 : tidak terdapat autokorelasi
- H1 : terdapat autokorelasi

Dasar pengambilan keputusannya dapat dilihat dari *Table Model Summary* pada kolom Durbin Watson, kemudian dinilai sebagai berikut:

| <b>Tabel penilaian Durbin-Watson</b> |                                  |
|--------------------------------------|----------------------------------|
| <b>Kriteria</b>                      | Keterangan                       |
| 0 < d < d                            | terdapat autokorelasi positif    |
| dl < d < du                          | Tidak ada kesimpulan (ragu-ragu) |
| $du < d < 4$ -du                     | Tidak terdapat autokorelasi      |

**Tabel 3.1**

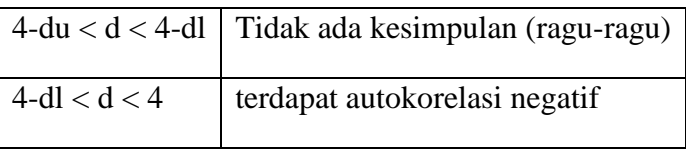

Sumber: Imam Ghozali (2006:100)

# **c. Uji Heteroskedastisitas**

Uji heteroskedastisitas memiliki tujuan untuk menguji apakah dalam model regresi terjadi ketidaksamaan *variance* dari residual satu pengamatan ke pengamatan yang lain. Jika *variance* dari residual satu pengamatan ke pengamatan lain tetap, maka disebut homokedastisitas dan jika berbeda disebut heterokedastisitas (Ghozali, 2006:125). Jika variabel independen signifkan secara statistik mempengaruhi variabel dependen, maka ada indikasi terjadi heteroskedastisitas. Pada penelitian ini untuk menguji heteroskesdastisitas akan digunakan uji Spearman. Hipotesis yang diuji:

- H0 : Tidak terjadi heteroskedastisitas
- H1 : Terjadi heteroskedastisitas

(C) Hak cipta milik IBI KKG (Institut Bisnis dan Informatika Kwik Kian Gie) Dasar pengambilan keputusan:

1) Jika nilai Sig. t > 0,05, maka tidak tolak  $H_0$  yang berarti tidak terjadi heteroskedastisitas.

2) Jika nilai Sig.  $t < 0.05$ , maka tolak H<sub>0</sub>, yang berarti terjadi heteroskedastisitas.

# **d. Uji Normalitas**

**Institut Bisnis dan Informatika Kyik Kian** Uji normalitas bertujuan untuk menguji apakah dalam model regresi, variabel terikat, variabel bebas, atau keduanya mempunyai distribusi normal atau tidak. Model regresi yang baik adalah memiliki distribusi data normal atau penyebaran data statistik pada sumbu diagonal dari grafik distribusi normal (Ghozali, 2006:147).

Hak Cipta Dilindungi Undang-Undang

Dilarang mengutip sebagian atau seluruh karya tulis ini tanpa mencantumkan dan menyebutkan sumber:

SCHOOL OF BUSINESS

 $\sigma$ 

tanpa izin IBIKKG

44

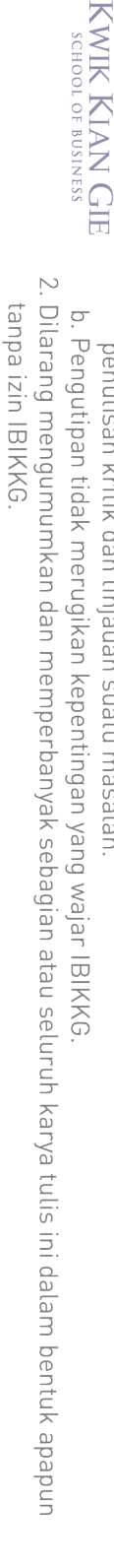

Hak Cipta Dilindungi Undang-Undang

. Pengutipan hanya untuk kepentingan pendidikan, penelitian, penulisan karya ilmiah, penyusunan laporan

ESTE

 $\omega$ 

penulisan kritik dan tinjauan suatu masalah.

Dalam penelitian ini pengujian normalitas menggunakan uji Kolmogorov – Smirnov dengan tingkat signifikansi 5%. Hipotesis yang diuji adalah sebagai berikut:

- H0 : Residu berdistribusi normal
- H1 : Residu tidak berdistribusi normal

Kriteria pengambilan keputusan:

- 1) Jika *Asymp. Sig.*(2-tailed)  $\geq \alpha$  (0,05), berarti tidak tolak H0, artinya residu berdistribusi normal.
- 2) Jika *Asymp. Sig.(2-tailed)* < α (0,05), berarti tolak H0, artinya residutidak berdistribusi normal. HO : Residu berdistribusi norn<br>  $\frac{1}{2}$ <br> **H1** : Residu tidak berdistribus<br> **E.**<br> **Analysis Regresi Linear Berganda**<br> **Analisis Regresi Linear Berganda**<br> **Analisis regresi pada dasarnya**<br>
Analisis regresi pada dasarnya 1

Analisis regresi pada dasarnya menyangkut studi tentang hubungan antara satu variabel yang disebut variabel tak bebas atau variabel yang dijelaskan dan satu atau lebih variabel lain yang disebut variabel bebas atau variabel penjelas (Gujarati, 2006a:115). Analisis regresi digunakan untuk mengukur kekuatan hubungan antara dua variabel atau lebih. Selain itu analisis regresi dilakukan untuk menunjukkan arah hubungan positif maupun negatif antara variabel dependen dengan variable independen (Ghozali, 2009). Penelitian ini akan menguji empat hipotesis yang telah disusun. Untuk menguji keempat hipotesis tersebut maka model penelitian ini menjadi sebagai berikut:

a. Model 1

**TS dan** 

 $ROA = b_0 + b_1 IC + \epsilon$ 

Informatika Kwik Kian b. Model 2

 $NP = b_0 + b_1ROA + b_2IC + \varepsilon$ 

# Keterangan:

 $\exists$ 

ROA = *Return on Assets*

VAIC = *Value Added Intellectual Capital*

 $\overline{S}$ NP = Nilai Perusahaan

# **5. Pengujian Hipotesis**

**IBI KKG (Institut Bisnis** Ketepatan fungsi regresi sampel dalam menaksir nilai aktual dapat diukur dari *goodness of fit* dari regresi tersebut. Secara statistik, setidaknya ini dapat diukur dari nilai koefisien determinasi, nilai signifikansi F, dan nilai signifikansi t. Hipotesis yang akan diuji dalam penelitian ini secara garis besar ingin menjawab apakah dan Informatika Kwik Kian Gie) *intellectual capital* berpengaruh secara positif terhadap ROA perusahaan, nilai perusahaan, baik secara langsung ataupun tidak langsung, yaitu melalui kinerja keuangan perusahaan.

# **a. Koefisien determinasi**

Koefisien determinasi (R²) digunakan untuk mengukur seberapa jauh kemampuan model dalam menerangkan variasi variabel independen. Nilai R² yang kecil berarti kemampuan variabel-variabel independen dalam menjelaskan variasi variabel independen amat terbatas. Nilai yang mendekati satu berarti variabelvariabel independennya memberikan hampir semua informasi yang dibutuhkan untuk memprediksi variasi variabel dependen (Ghozali, 2006: 87). Hasil dianalisis dengan cara:

(1) Jika  $R^2 = 0$ , berarti tidak ada hubungan antara variabel independen dengan variabel dependen atau model regresi yang terbentuk tidak tepat untuk meramalkan variabel dependen.

Dilarang mengutip sebagian atau seluruh karya tulis ini tanpa mencantumkan dan menyebutkan sumber.

Institut Bisnis dan Informatika Kwik Kian

Hak Cipta Dilindungi Undang-Undang

Pengutipan hanya untuk kepentingan pendidikan, penelitian, penulisan karya ilmiah, penyusunan laporan

KWIK KIAN GIE SCHOOL OF BUSINESS

 $\overline{C}$ 

penulisan kritik dan tinjauan suatu masalah

 $\Omega$ 

Hak Cipta Dilindungi Undang-Undang

. Pengutipan hanya untuk kepentingan pendidikan, penelitian, penulisan karya ilmiah, penyusunan laporan

KWIK KIAN GIE SCHOOL OF BUSINESS

 $\Omega$ 

penulisan kritik dan tinjauan suatu masalah

(2) Jika  $R^2 = 1$ , berarti garis regresi yang terbentuk dapat meramalkan variabel dependen secara sempurna. Semakin dekat  $R^2$ ke nilai 1, maka semakin besar kemampuan variabel independen untuk menjelaskan variabel dependen.

# C) Hak cipta milik IBI KKG (Institut Bisnis dan Informatika Kwik Kian Gie) **b. Uji Signifikansi F**

Uji signifikansi F pada dasarnya menunjukkan apakah semua variable independen atau bebas yang dimasukkan dalam model mempunyai pengaruh secara bersama – sama terhadap variabel independen. Hipotesis model yang digunakan adalah:

- H0 :  $\alpha$ 1 =  $\alpha$ 2 = 0
- H1 : Tidak semua  $\alpha_i = 0$

Hasil dianalisis dengan cara:

- (1) Jika nilai Sig.  $F > \alpha$  (0,05) berarti tidak tolak H<sub>0</sub>, maka model tidak fit dan tidak layak digunakan dalam penelitian.
- (2) Jika nilai Sig. F  $\leq \alpha$  (0,05) berarti tolak H<sub>0</sub>, maka model fit dan layak digunakan dalam penelitian.

# Institut Bisnis dan Informatika Kwik Kian **c. Uji Signifikansi t**

Uji signifikansi t pada dasarnya menunjukkan seberapa jauh pengaruh satu variabel penjelas secara individual menerangkan variasi variabel dependen (Ghozali, 2006). Dasar pengambilan keputusan uji t yakni apabila nilai signifikansi

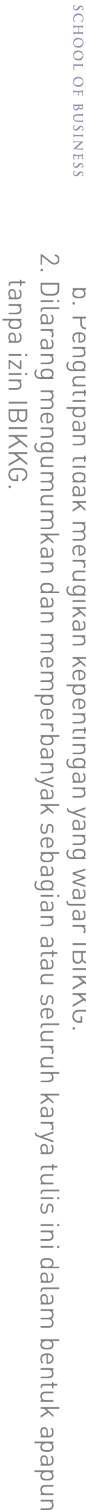

 $\sigma$ . Pengutipan tidak merugikan kepentingan yang wajar IBIKKG penulisan kritik dan tinjauan suatu masalah

. Pengutipan hanya untuk kepentingan pendidikan, penelitian, penulisan karya ilmiah, penyusunan laporan

KWIK KIAN GIE

 $\Omega$ 

. Dilarang mengutip sebagian atau seluruh karya tulis ini tanpa mencantumkan dan menyebutkan sumber:

Hak cipta milik IBI KKG (Institut Bisnis dan Informatika Kwik Kian Gie) Hak Cipta Dilindungi Undang-Undang

 $\bigodot$ 

 $H0 : b1 = 0$  $H1 : b1 > 0$ 

(a)Kinerja Keuangan Perusahaan (ROA)

(2) Model 2

adalah sebagai berikut:

(1) Model 1

(a)Nilai Perusahaan (NP)

 $H0 : b1 = 0$ 

 $H1 : b1 > 0$ 

(b)*Intellectual Capital* (VAIC)

```
H1 : b2 > 0
```
Hasil dianalisis dengan cara:

(1) Jika nilai Sig.  $t \ge \alpha$  (0,05), maka tidak tolak H<sub>0</sub> artinya variabel independen tidak berpengaruh signifikan terhadap variabel dependen.

t menunjukkan hasil signifikan (p<0,05) maka hipotesis nol dapat ditolak. Uji t ini

dapat dilakukan dengan menggunakan program SPSS. Hipotesis yang disusun

(2) Jika nilai Sig.  $t < \alpha$  (0,05), maka tolak H<sub>0</sub> artinya variabel independen berpengaruh signifikan terhadap variabel dependen.

# **Institut Bisnis dan Informatika Kyik Kian d. Analisis Jalur (***Path Analysis***)**

Analisis jalur merupakan perluasan dari analisis regresi linear berganda, atau analisis jalur adalah penggunaan analisis regresi untuk menaksir hubungan kausalitas antar variabel yang telah ditetapkan sebelumnya berdasarkan teori

 $H0 : b2 = 0$ 

. Pengutipan hanya untuk kepentingan pendidikan, penelitian, penulisan karya ilmiah, penyusunan laporan

KWIK KIAN GIE SCHOOL OF BUSINESS

 $\Omega$ 

penulisan kritik dan tinjauan suatu masalah

 $\bigodot$ 

Hak cipta milik IBI KKG (Institut Bisnis dan Informatika Kwik Kian Gie)

**Institut Bisnis dan Informatika Kwik Kian** 

Hak Cipta Dilindungi Undang-Undang

(Ghozali, 2006:210). Ghozali juga mengungkapkan bahwa terdapat dua hubungan dalam analisis jalur, hubungan langsung dan tidak langsung. Hubungan langsung terjadi jika satu variabel memengaruhi variabel lainnya tanpa ada variabel ketiga yang memediasi hubungan kedua variabel tadi. Sedangkan hubungan tidak langsung terjadi jika ada variabel ketiga yang memediasi hubungan kedua variabel ini. Pada saat akan melakukan analisis jalur, peneliti membuat diagram jalur terlebih dahulu. Berikut diagram jalur yang terbentuk:

# **Gambar 3.1**

## **Diagram Analisis Jalur**

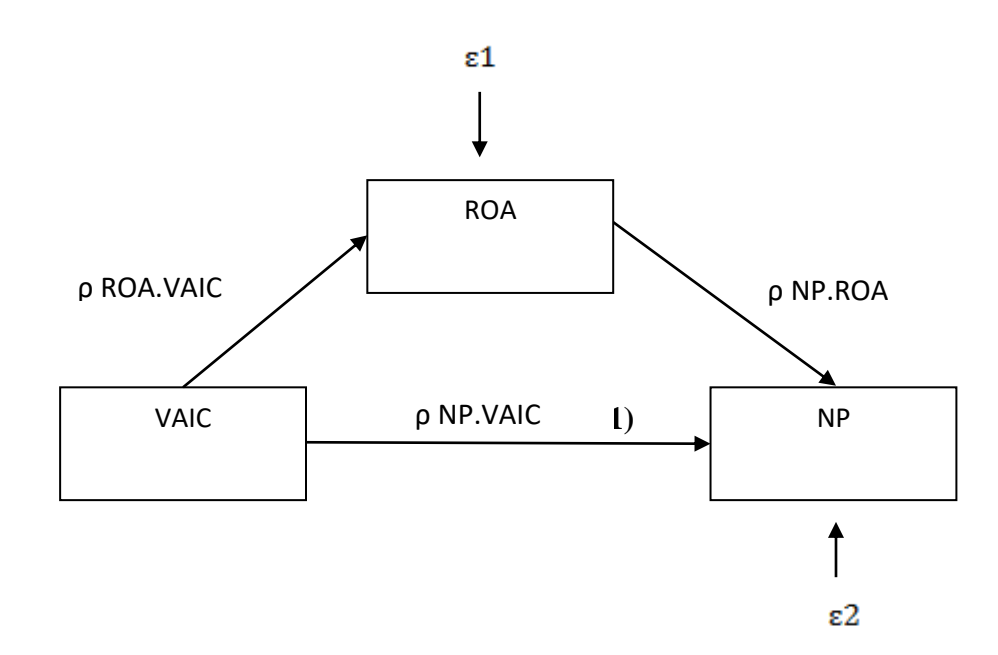

Persamaan yang terbentuk adalah sebagai berikut:

ROA =  $\rho$  ROA.VAIC +  $\varepsilon$ 

NP =  $\rho$  NP.VAIC +  $\rho$  NP.ROA +  $\varepsilon$ 

Untuk pengaruh langsung yang ditimbulkan oleh variabel independen kepada dependen dapat dilihat dengan *standardized coefficients* yang dihasilkan oleh SPSS 23. Untuk melihat pengaruh tidak langsung harus dihitung dengan

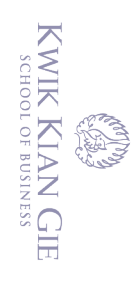

 $\hfill\ensuremath{\mathsf{d}}$ 

mengalikan koefisien tidak langsungnya yang dapat dilihat dari *standardized coefficients*. Untuk menghitung *error* (ε) menggunakan rumus:

$$
\varepsilon=\sqrt{1-R^2}
$$

C) Hak cipta milik IBI KKG (Institut Bisnis dan Informatika Kwik Kian Gie)

**Institut Bisnis dan Informatika Kwik Kian** 

Hak Cipta Dilindungi Undang-Undang

*Error* merefleksikan keragaman yg tidak dapat dijelaskan (pengaruh dari variabel yg tidak terukur) dan kesalahan pengukuran.

1. Dilarang mengutip sebagian atau seluruh karya tulis ini tanpa mencantumkan dan menyebutkan sumber:

. Pengutipan hanya untuk kepentingan pendidikan, penelitian, penulisan karya ilmiah, penyusunan laporan,

2. Dilarang mengumumkan dan memperbanyak sebagian atau seluruh karya tulis ini dalam bentuk apapun tanpa izin IBIKKG.